## 2. Sovelluksia ja sovellusprotokollia

2.1. WWW (World Wide Web) 2.2. Sähköposti 2.3. DNS (Domain NameSystem)

### Verkkosovellus <=> sovellusprotokolla

- **Sovellusprotokolla on vain osa sovellusta**
- **Esim. WWW**
	- selain, www-palvelin, dokumentin rakenne (HTML) ja sovellusprotokolla (HTTP)
	- HTTP
		- selaimen ja verkkopalvelimen kommunikointiin

# Sovellusprotokolla määrittelee

- **käytetyt sanomatyypit**
	- pyyntö (request)
	- vastaus (response)
- **sanomien rakenteen (syntaksi)**
	- mitä kenttiä, minkä kokoisia ja missä kohtaa
- • **kenttien merkityksen (semantiikka)**
- **'säännöt', milloin mikin sanoma lähetetään**

 $23.3.2001$  3

# Prosessien etäkommunikointi

#### • **Pistoke (socket)**

– prosessi kirjoittaa verkkoon ja lukee verkosta samalla tavoin kuin kirjoittaa tiedostoon ja lukee tiedostosta

#### – API (application programmers' interface)

• verkkosovelluksen ohjelmointirajapinta

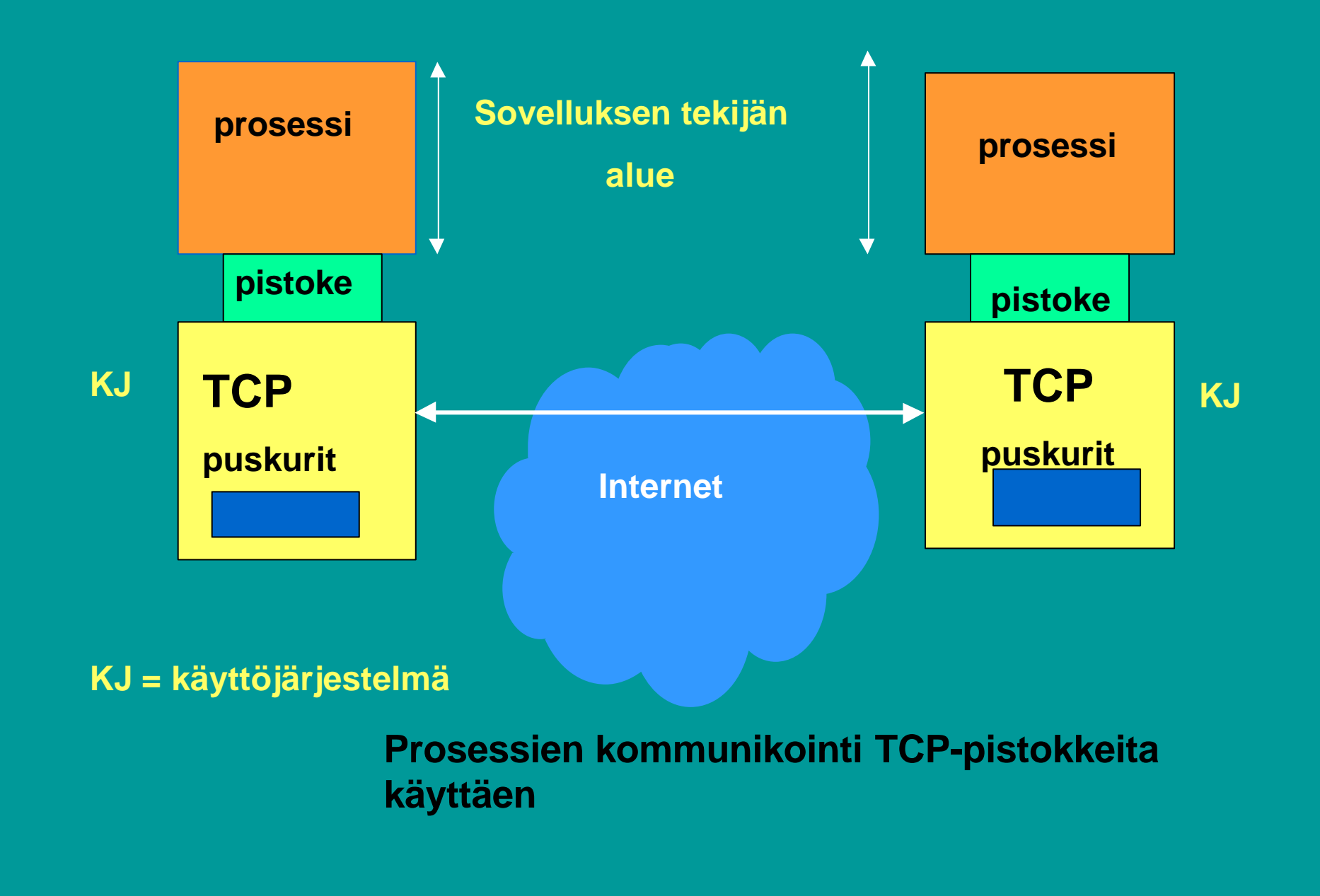

# Osoittaminen

- **IP-osoite => oikea kone**
	- koneen yksilöivä tunniste
		- koneen verkkoliitännän yksilöivä tunniste
	- verkko-osa osoitteesta yksilöi verkon
	- koneosa yksilöi koneen verkossa
- **Porttinumero => oikea prosessi**
	- yleisillä palveluilla standardoidut porttinumerot
		- www-palvelin 'kuuntelee' porttia 80
		- postipalvelin kuuntelee porttia 25

 $23.3.2001$  6

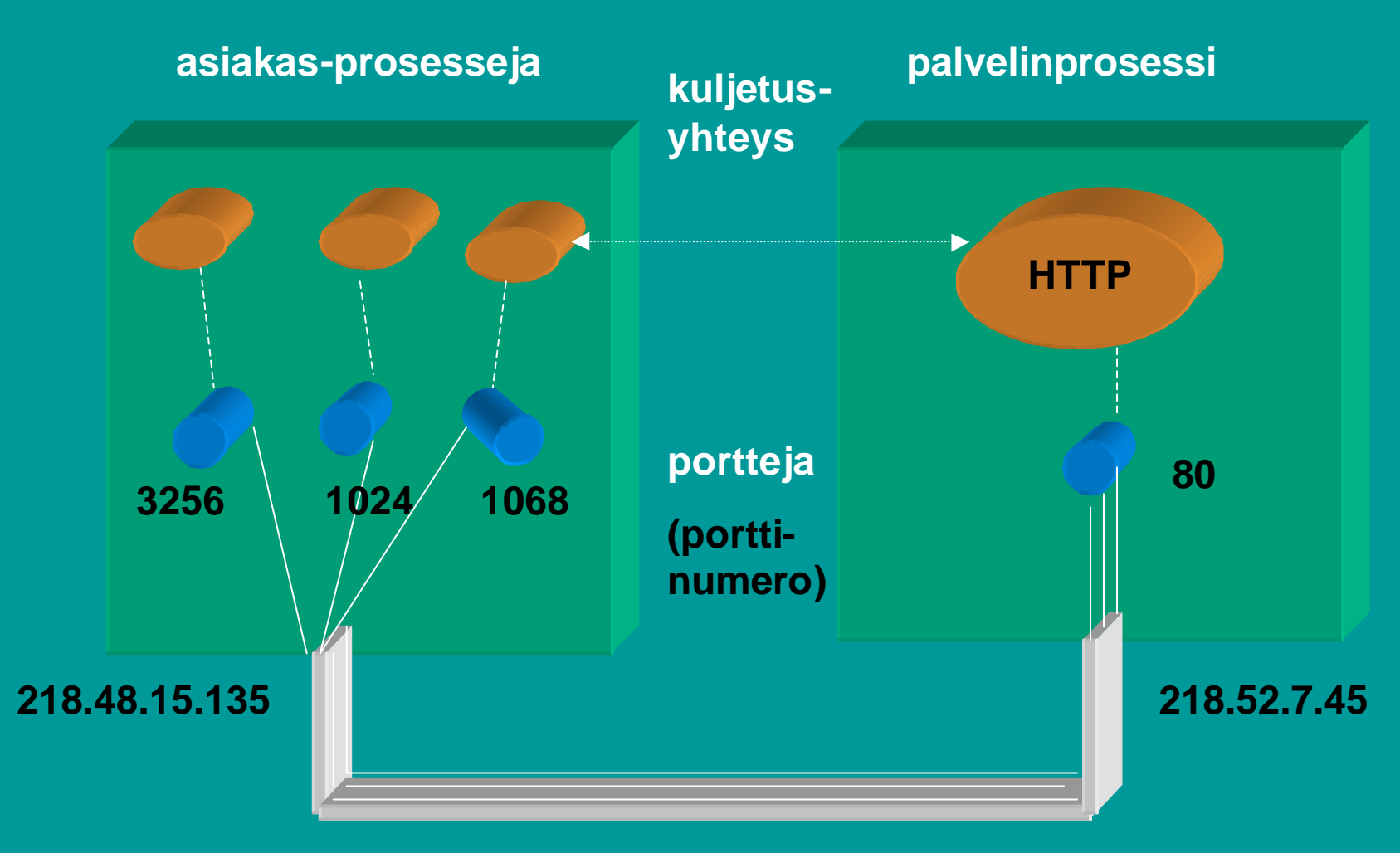

**TCP -yhteys on looginen 'päästäpäähän' yhteys (endto-end)**

# Internetin kuljetusprotokollat

#### • **TCP**

- yhteydellinen palvelu
	- yhteyden muodostus ennen datan siirtoa
		- kättely (handshaking)
	- kaksisuuntainen TCP-yhteys
	- yhteyden purku
- luotettava kuljetuspalvelu
- ruuhkanhallinta
- ei takuita siirtonopeudelle eikä viiveelle

 $23.3.2001$  and  $8$ 

#### • **UDP**

- minimaalinen palvelu
- ei yhteyden muodostusta eikä purkua
- sanoma vain lähetetään verkkoon
- ei mitään takuita sanoman perillemenosta
- saapuneet sanomat voivat olla epäjärjestyksessä
- ei ruuhkanvalvontaa
- 23.3.2001 9 • lähettäjä voi lähettää UDP-pistokkeeseen niin paljon kuin haluaa

# 2.1. WV

- **WWW on joukko yhteentoimivia palvelimia ja asiakkaita, jotka puhuvat samaa HTTP-kieltä (-protokollaa)**
- **graafinen asiakasohjelma selain**
	- Netscape, Explorer
		- **kykenee 'avaamaan ' URL-linkin**
- $23.3.2001$  and  $10$ – = muodostamaan TCP-yhteyden ko. verkkopalvelimeen ja hakemaan sieltä ko. tiedoston

http://www.cs.princeton.edu/index.html Muodostetaan TCP- yhteys koneeseen:

www.cs.princeton.edu

Pyydetään sieltä tiedosto käyttäen HTTP-protokollaa: index.html

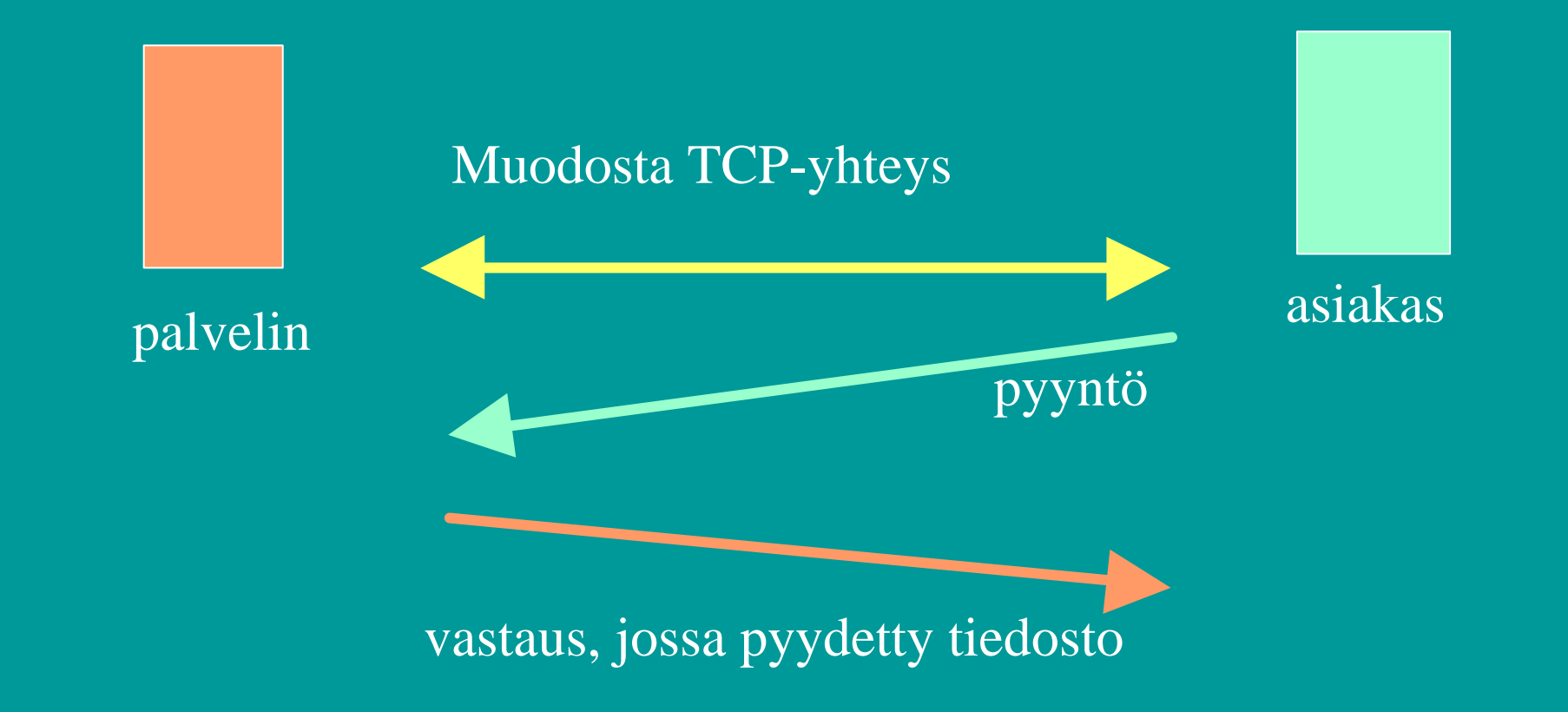

### HTTP (Hypertext Transfer Protocol)

• **Protokolla asiakkaan ja palvelimen väliseen kommunikointiin**

– www-sivujen hakemiseen

- HTML-tiedosto, jossa
	- HTML-tiedostoja
	- JPEG-kuva, GIF-kuva
	- Java-sovelma
- sivuilla URL-osoite

• **tilaton protokolla**

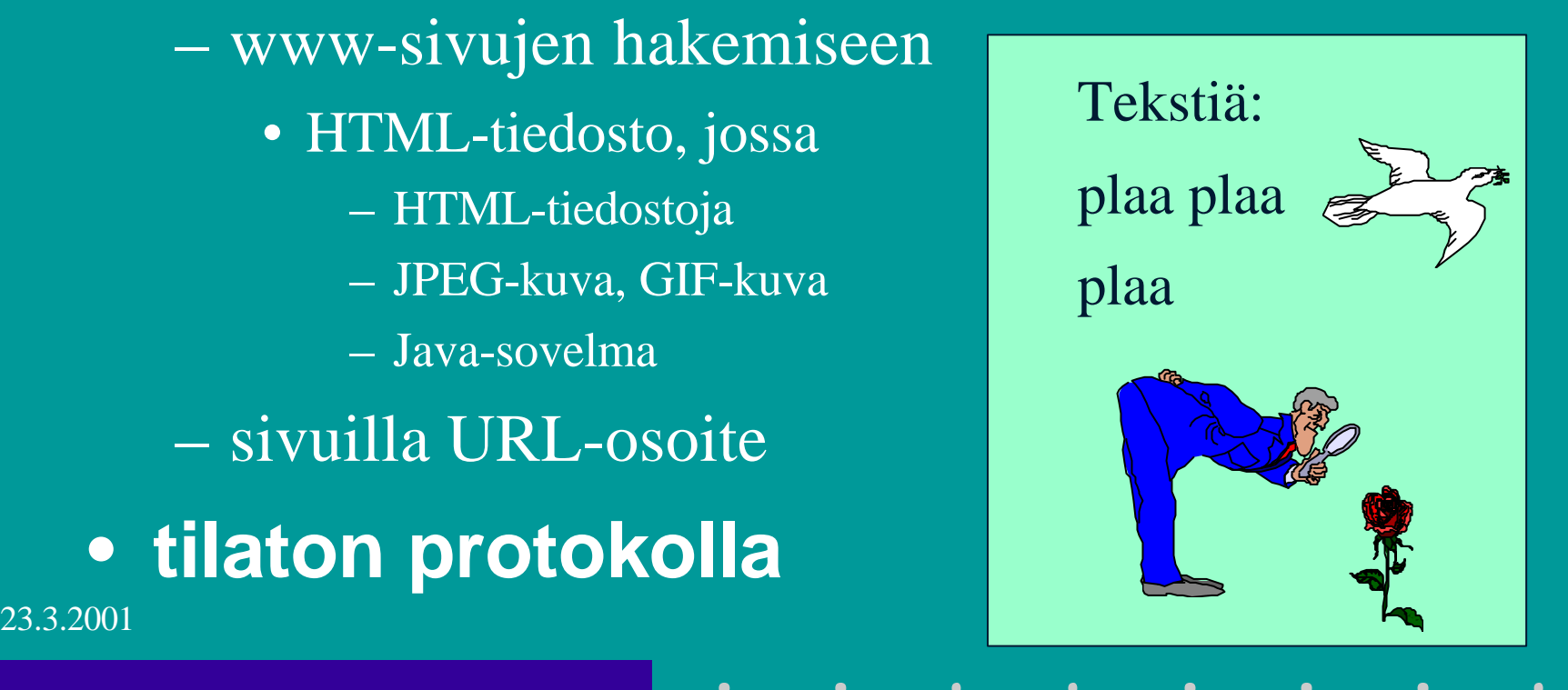

### URL (Uniform Resource Locator)

### • **Http://www.nmib.com/glossary.index.html**

**verkko-palvelin**

**jos puuttuu, niin selain lisää automaattisesti**

**Organisaation nimi = domainosoite hakemisto tiedosto**

 $\bullet$ 

Polkunimi haluttuun dokumenttiin

**verkkopaikan nimi**

 $23.3.2001$  and  $13$ 

# Muita URLeja:

• **ftp://usc.edu/pubs/myfile.doc** – **ftp-palvelulla haettava tiedosto** • **news:uk.finance** – **uutisryhmä** • **file:///C:/webs/html/mottle.gif** – tiedosto haetaan käyttöjärjestelmän avulla  **(ei käyttäen http:tä)**

## HTTP-asiakas

#### • **selain (= asiakas) pyytää verkkosivua**

- muodostaa TCP-yhteyden palvelinkoneeseen
	- **DNS auttaa domain-nimen muuttamisessa IP-osoitteeksi**
	- **WWW-palvelimen kuuntelema portti on 80**
- lähettää HTTP-pyyntösanoman TCP-yhteyteen liitettyyn pistokkeeseen
- vastaanottaa palvelimen lähettämän vastaussanoman, jossa on sisällä pyydetty sivu
- tämän jälkeen TCP-yhteys suljetaan
- selain tutkii sivua ja näkee uudet viitteet kuviin, jotka se sitten hakee samalla tavalla
- sanassa käyttää pyydetyn sivun käyttäjälle

# Palvelinprosessi

- **Kuuntelee TCP-porttia 80 yhteydenpyyntöjä varten**
	- pyyntö yleensä selaimelta
		- kun käyttäjä on ilmoittanut haluavansa ko. dokumentin
			- esim. klikkaamalla tekstissä olevaa URL-linkkiä
			- tai antamalla URL-linkin yhteyspyynnössä
		- tai selain itse huomaa linkin, josta pitää hakea

# HTTP-pyynnön tullessa

#### • **verkkopalvelin**

- vastaanottaa pyyntösanoman ,
- hakee pyydetyn sivun tai objektin omasta muististaan ,
- liittää sen HTTP-vastaussanomaan ja
- lähettää sitä pyytäneelle selaimelle
- pyytää TCP-yhteyden sulkemista

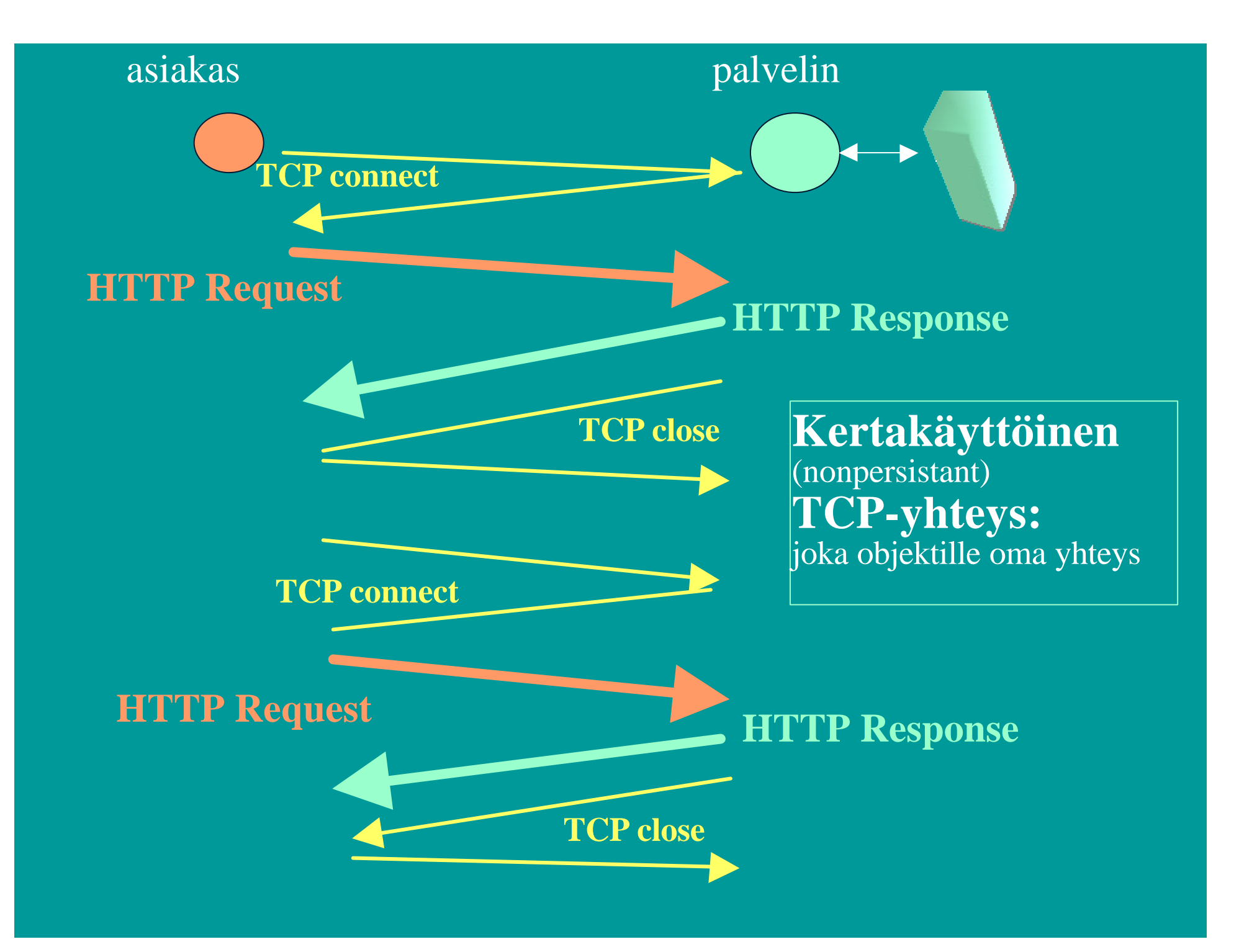

# Suorituskyky?

• **Jos haetaan 10 objektia**

– 10 TCP-yhteyden muodostusta

 $-$  kukin 2 sanomaa = RTT = > 10 RTT

– hidas aloitus hidastaa lähetysnopeutta

• voidaan avata useita rinnakkaisia yhteyksiä

– puskuritilat yhteyksille

#### • **käytetään pysyvää TCP-yhteyttä**

– palvelin jättää yhteyden sulkematta

 $23.3.2001$  19 – muut pyynnöt ja vastaukset käyttävät samaa yhteyttä

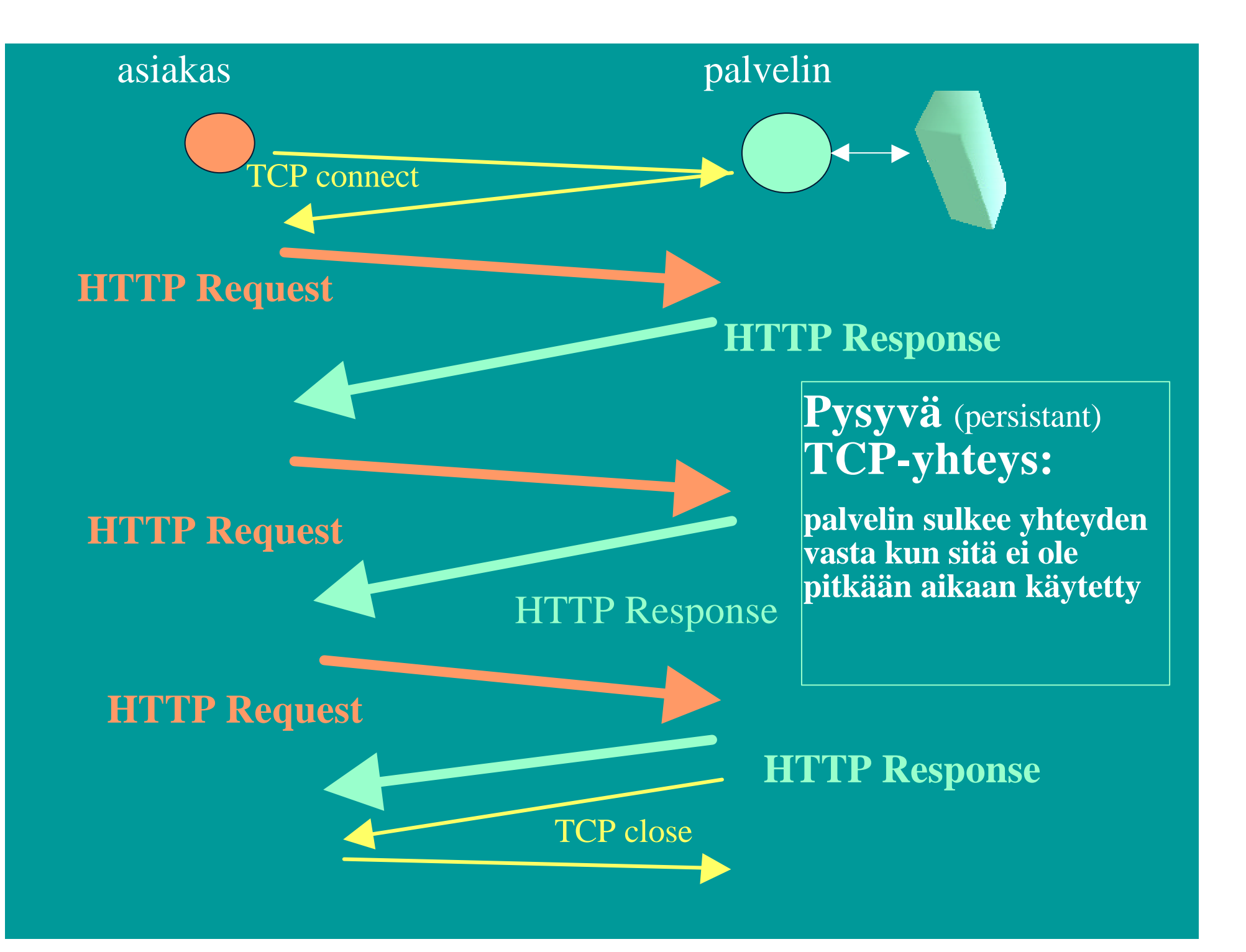

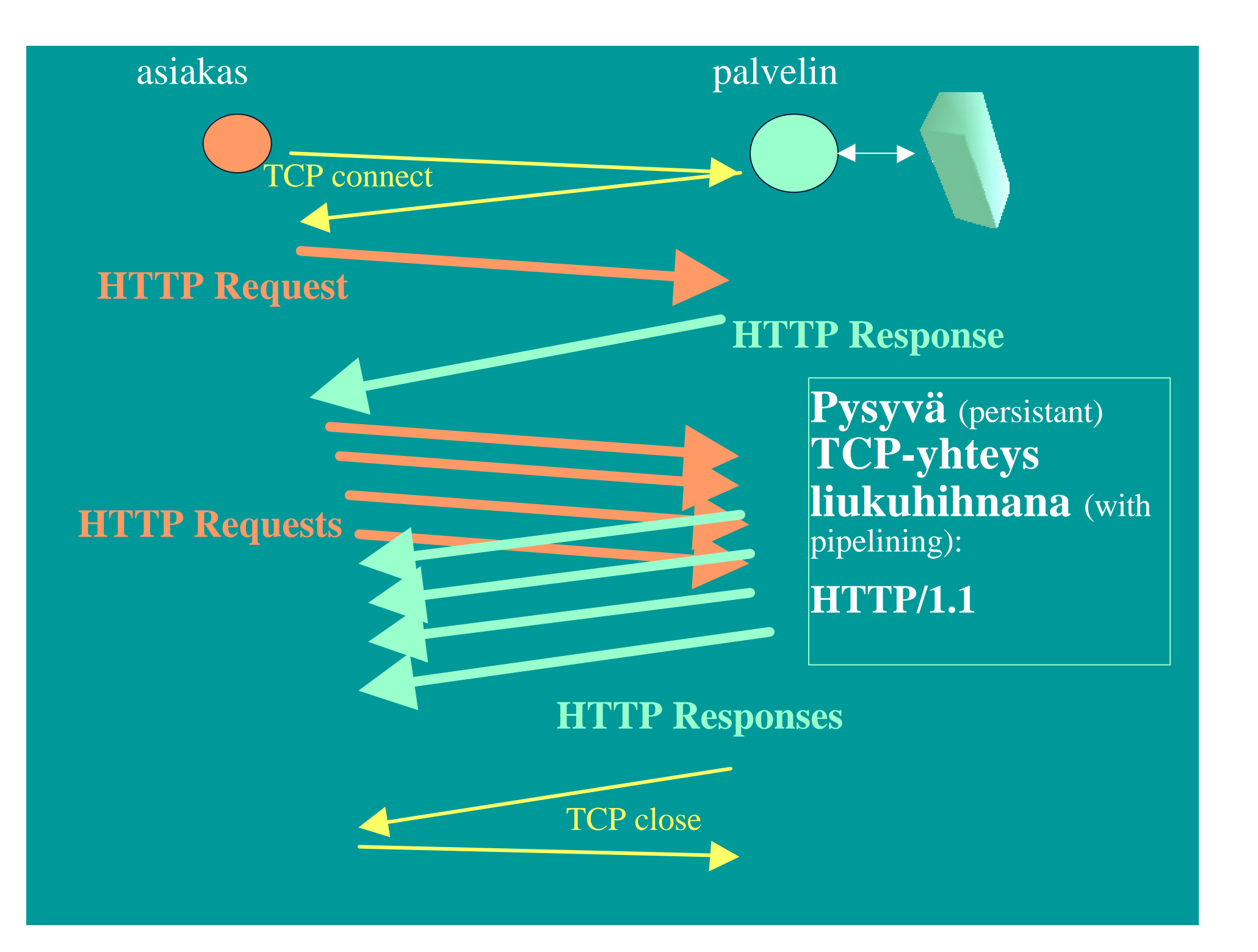

### HTTP-sanomat (esimerkki)

• **HTTP Request Message: GET /jokuhakemisto/sivu.html HTTP/1.1 Host: WWW.jokupaikka.fi Connection: close User-agent: Mozilla/4.0 Accept-language:fi (ylimääräinen CR ja LF)**

#### **Pyyntösanoman yleinen rakenne**

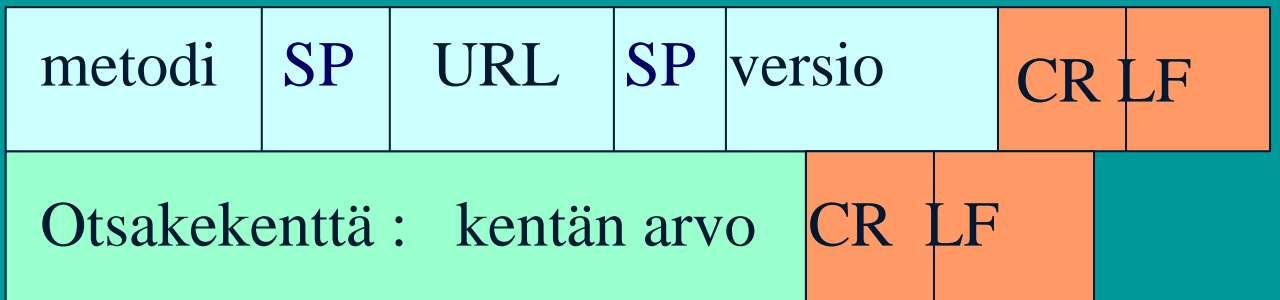

#### … Lisää otsakerivejä

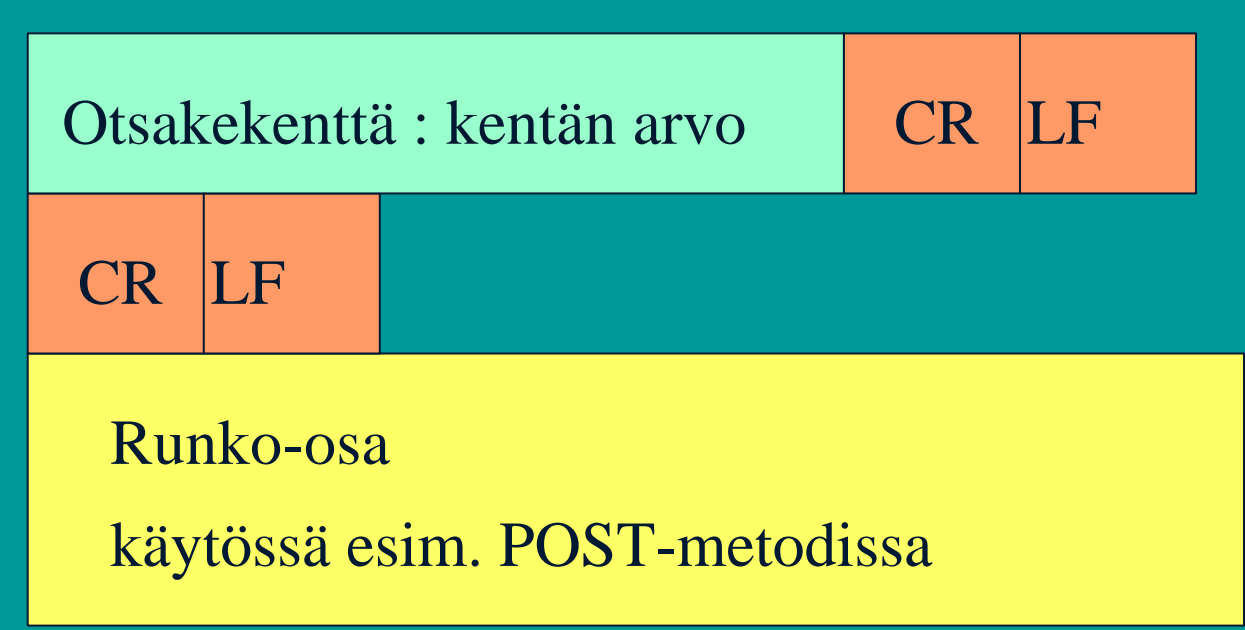

#### HTTP-sanomat (esimerkki)

 $23.3.2001$   $24$ • **HTTP Response Message: HTTP/1.1 200 OK Connection: close Date: Thu, 19 Oct 2000 12:00:15 GMT Server: Apache/1.3.0 (Unix) Last-Modified: Mon, 22 Jun 2000 09:23:24 GMT Content-Length: 6821 Content-Type: text/html (data data data data data … )**

#### **Vastaussanoman yleinen rakenne**

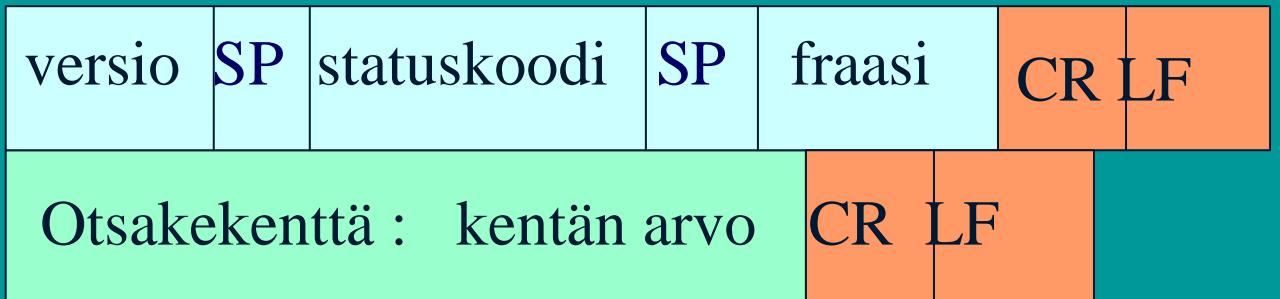

#### … Lisää otsakerivejä

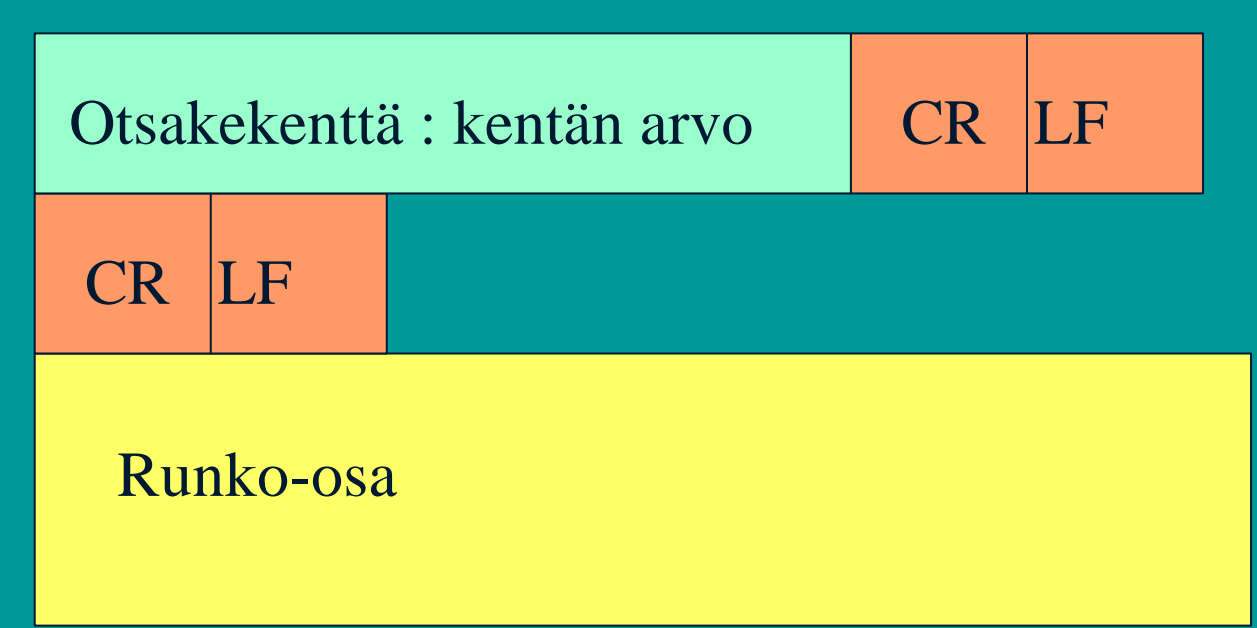

# Pyyntömetodeja

- **GET sivun lukeminen**
	- aina tai vain tietyn päiväyksen jälkeen muutettu sivu
- **HEAD pelkän otsikon lukeminen**
- **PUT sivun tallettaminen**
- **POST lisäys verkkosivulle**
- **DELETE sivun poistaminen**
- **LINK uusi linkki**
- **UNLINK linkin poistaminen**

 $23.3.2001$   $26$ 

# Statuskoodeja ja fraaseja

### • **200 OK**

– pyyntö onnistui , pyydetty sivu vastauksessa

#### • **301 Moved Permanently**

– uusi URL on otsakekentässä Location

- **400 Bad Request**
- **404 Not Found**

• **505 HTTP Version Not Supported**

# Käyttäjän tunnistaminen

#### • **Autentikointi**

– omat koodit ja otsakkeet tätä varten

• 401 Authorization Required -statuskoodi  **WWW-Authenticate -otsake kertoo kuinka**

– asiakas lähettää autentikointitiedot joka pyynnössä (Authorization- otsakerivi)

 $\bigcirc$ 

• **pipari (cookie)**

 $23.3.2001$   $28$ – asiakkaalle talteen käyttäjäkohtainen tunnuskoodi, joka esitetään joka pyynnön yhteydessä

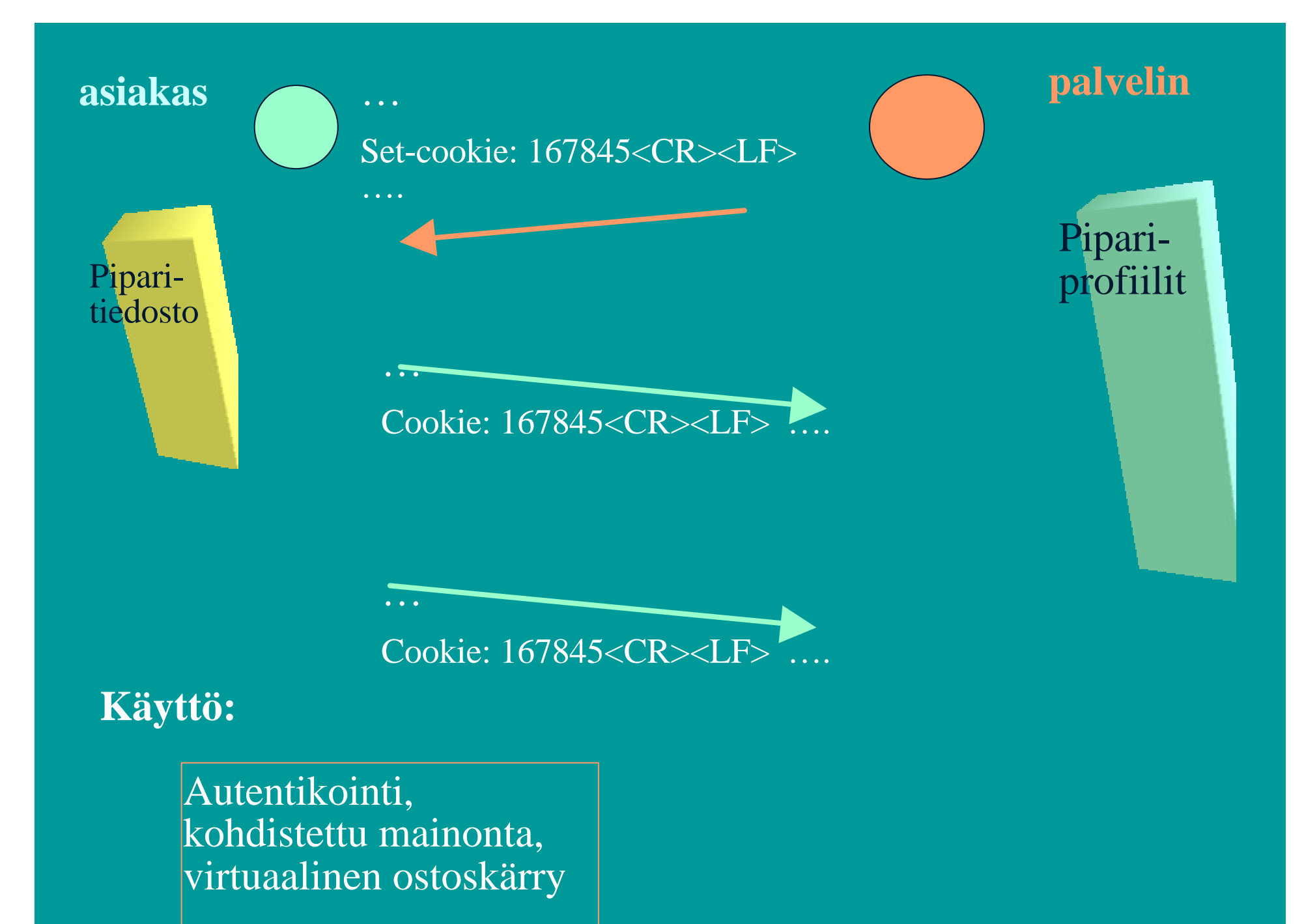

# Verkkovälimuisti

- **Säilyttää kopioita haetuista sivuista** – viimeksi haetut sivut
- **pyyntö ohjautuu ensin välimuistiin**
	- haetaan verkon yli vasta, jos ei löydy välimuistista
- **etuja:**
	- lyhentää kyselyaikaa
	- vähentää Internetin liikennettä
	- tuo nopean jakelukanavan hitaille palvelimille

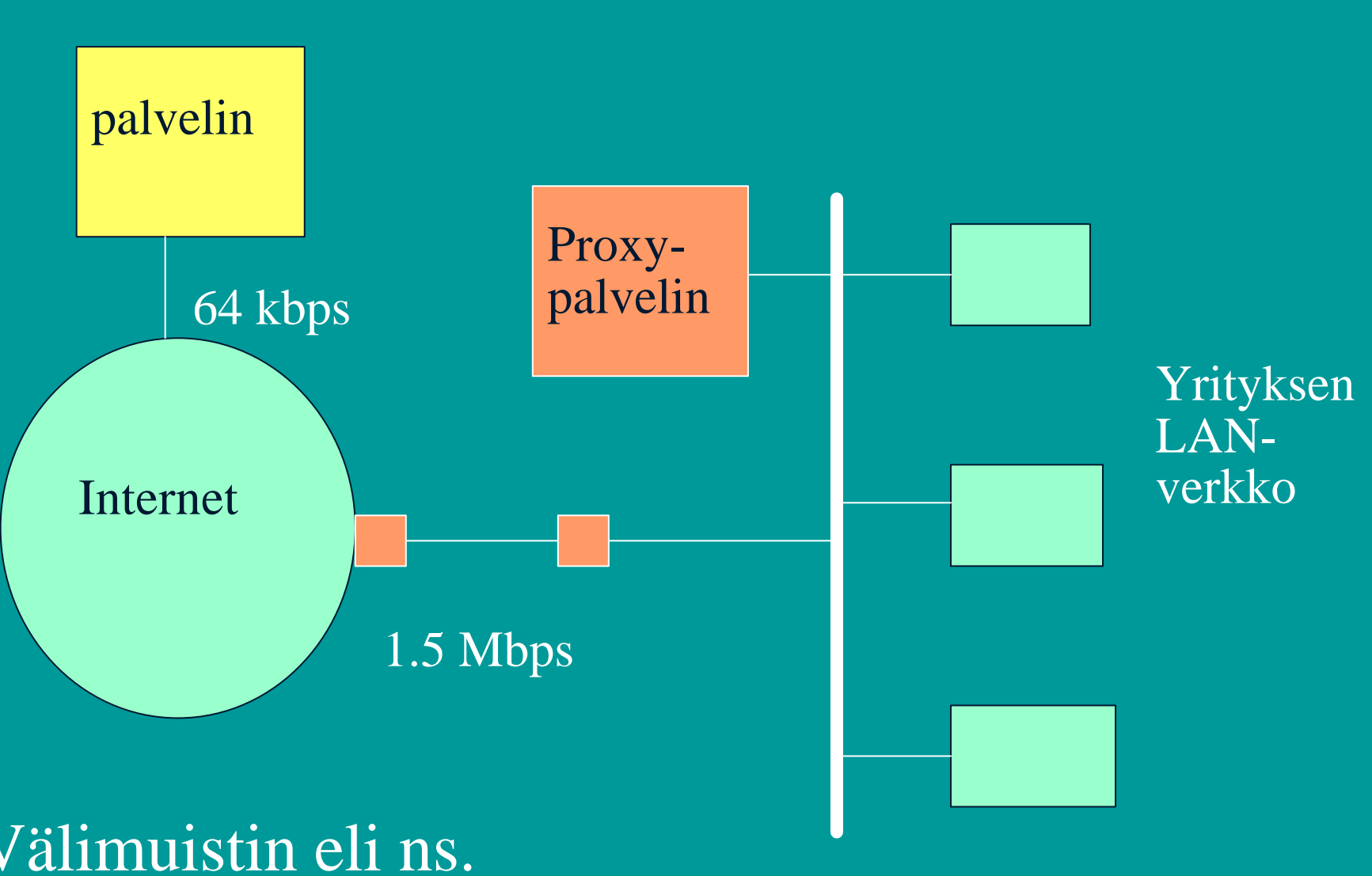

10-100 Mbps

Välimuistin eli ns. Proxy-palvelimen käyttö

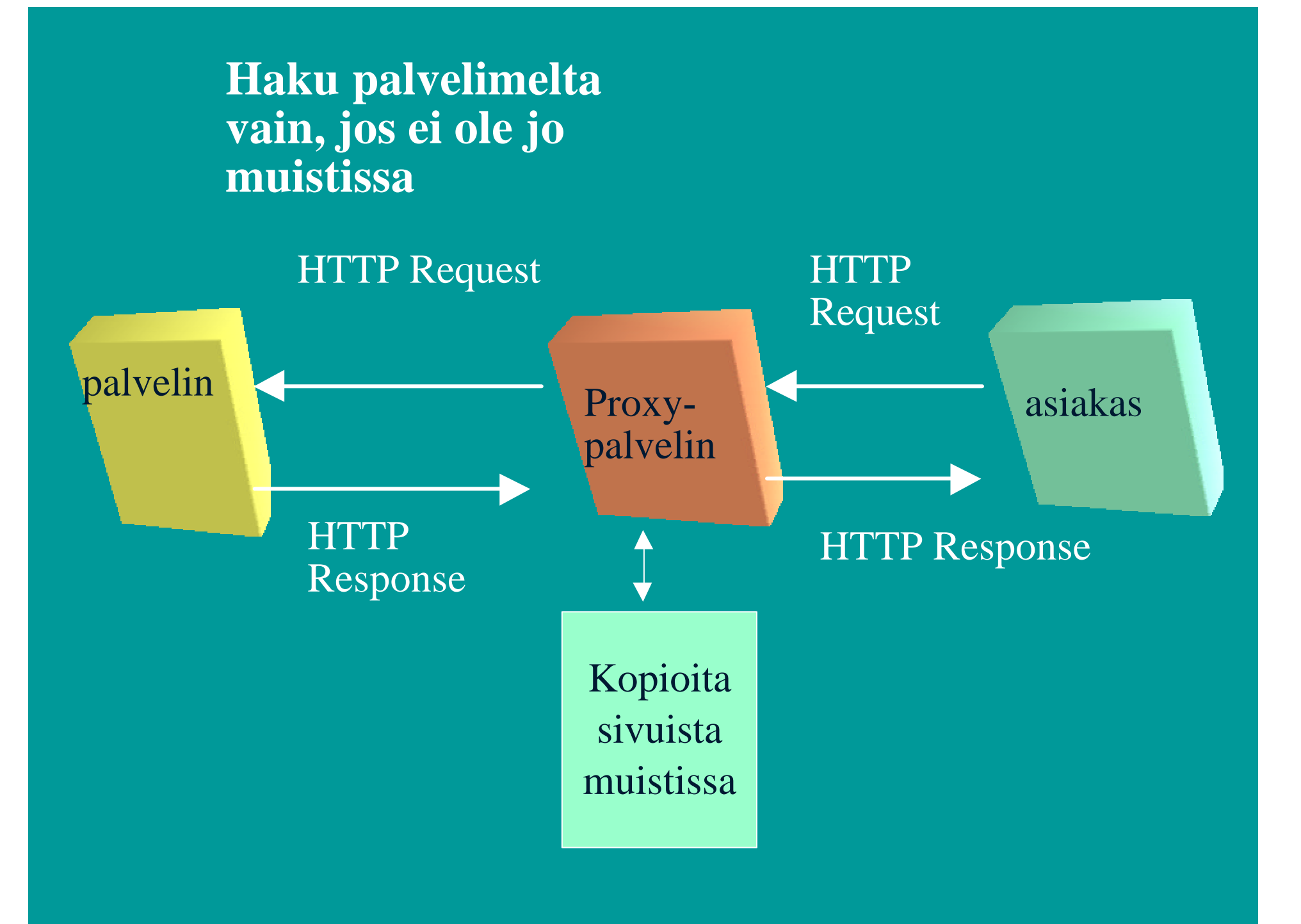

# Conditional GET

- **Välimuistiin talletettu objekti haetaan verkosta, jos objektia on muutettu**
	- tallessa vanha versio

• **Get ….**

**If-modified-since: Mon, 22 Jun 2000 09:23:24** • **HTTP/1.0 304 Not Modified**

### HTML (HyperText Markup Language)

- **SGML (Standard Generalized Markup Language)**
	- merkkauskieli

 $\bullet$ 

- kertoo, kuinka dokumentit muotoillaan
	- TeX, troff,
	- ladontamerkinnät
- WYSIWYG
- **XML (Extensible Markup Language )**

 $23.3.2001$   $34$ 

# 2.2. Sähköposti

- **Käyttäjäliitäntä (user agent)**
	- sanomien kirjoittaminen, lukeminen ja lähettäminen
- **Postipalvelin (mail server)**
	- postilaatikot
- **Postiprotokolla SMTP**
	- sanomien toimittaminen lähettäjän postijärjestelmästä vastaanottajan postijärjestelmään
	- sanoman muoto
		- tekstisanoma, MIME-sanoma

 $23.3.2001$   $35$ 

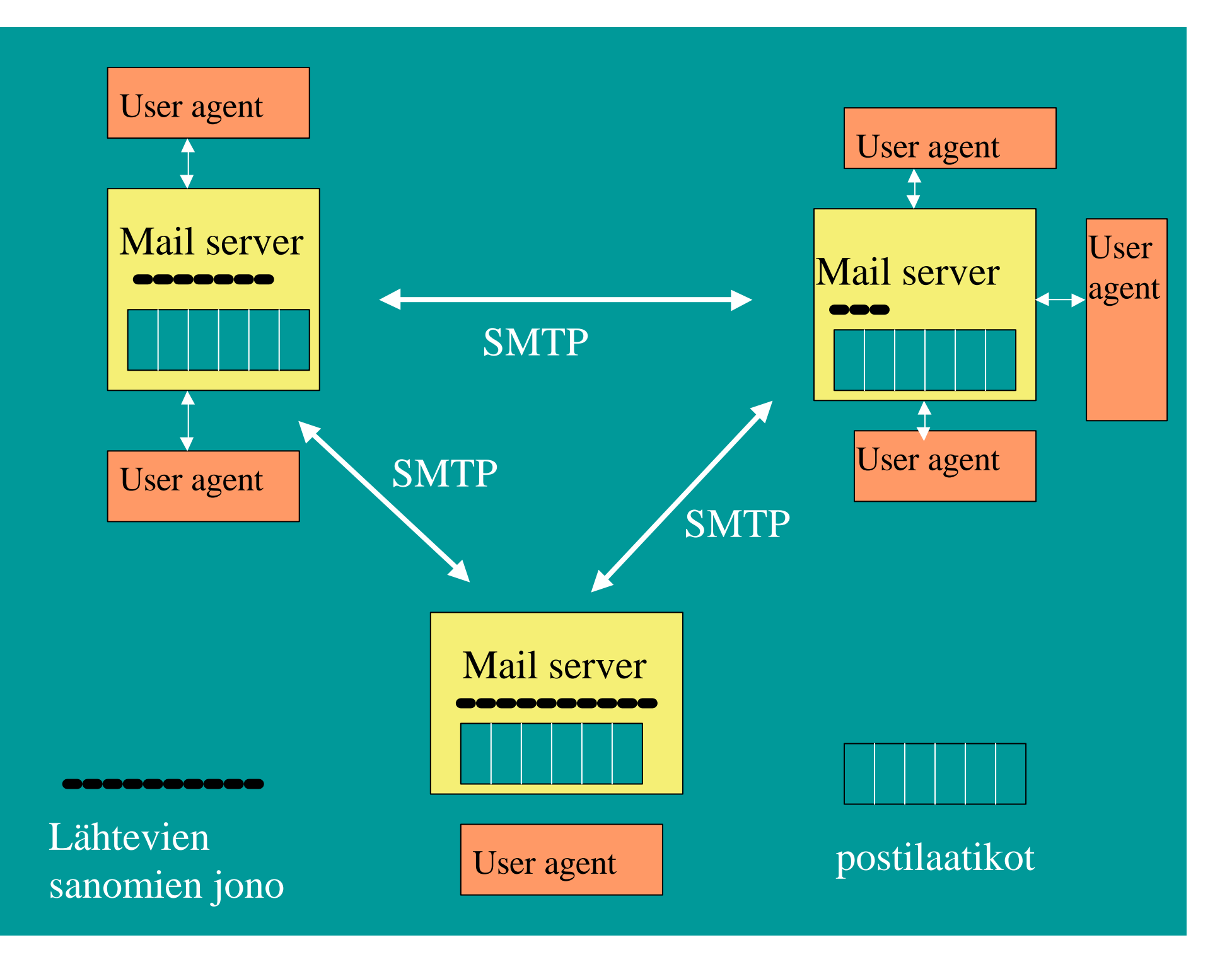

#### SMTP (Simple Mail Transfer Protocol)

• **Postipalvelimet käyttävät SMTPprotokollaa sanomien siirtoon**

- sanoma lähettävä postipalvelu muodostaa TCPyhteyden vastaanottajan postipalvelimeen
- 'kättelyjen' jälkeen siirretään sanomat

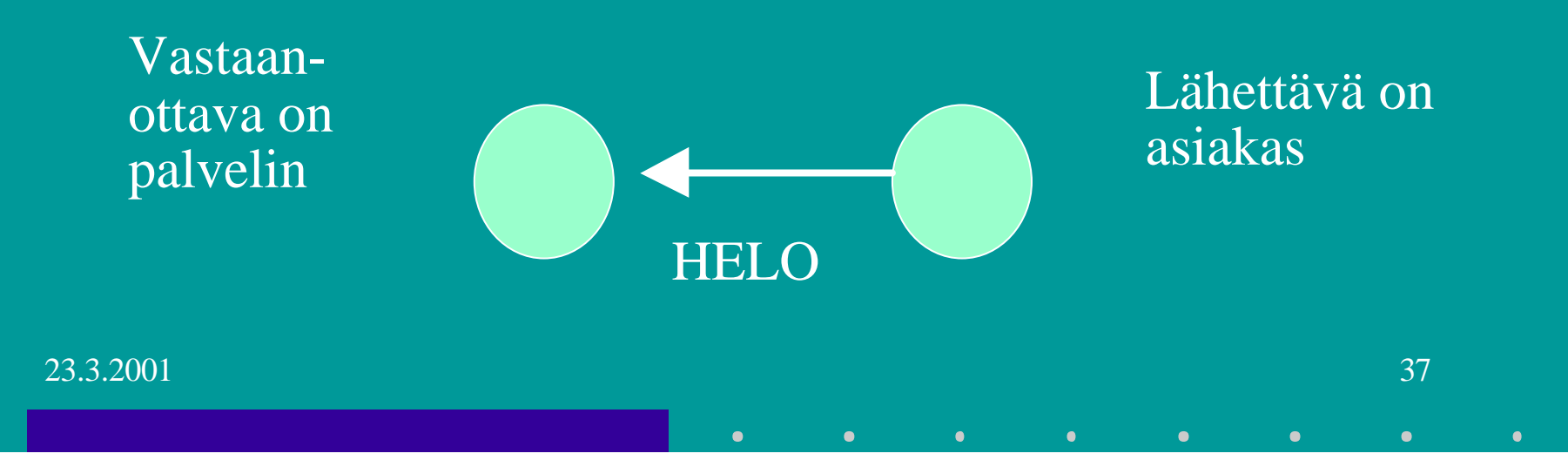

#### **Lähettävä postipalvelin**

- muodostaa TCP-yhteyden
- esittelee itsensä
- kertoo lähettäjän ja vastaanottajan
- lähettää sanoman, jos vastaanottaja antaa luvalla

#### **Vastaanottava postipalvelin**

- kuuntelee TCP-porttia 25
- hyväksyy yhteydenmuodostuspyynnöt
- vastaanottaa ja siirtää sanomat postilaatikoihin
- palauttaa virheilmoitukset

**S: 220 helsinki.fi C: HELO princeton.edu S: 250 Hello princeton.edu C: MAIL FROM: <Bob@princeton.edu> S: 250 <Bob@princeton.edu> OK C: RCPT TO: <pekka.puupaa@cs.helsinki.fi> S: 250 <pekka.puupaa@cs.helsinki.fi> OK C: DATA S: 354 Enter mail, end with "." on a line by itself C: dataa … dataa C: dataa … dataa C: . S: 250 Message accepted for delivery C: QUIT S: 221 princeton.edu closing connection**

#### • **TCP-yhteys on pysyvä**

- yhteydellä voidaan lähettää useita sanomia
- **Yhteydellä voidaan lähettää vain ASCII-sanomia**
	- sanomatekstin lopettaa omalla rivillään irrallisena oleva piste (".")
	- "CRLF.CRLF"
- $23.3.2001$  and  $40$ – jos sanomassa on binääridataa, esim. kuvia, niin siellä voisi esiintyä irrallinen piste eli CRLF.CRLF => sanoma katkeaa. => binääridata koodataan ASCIIksi siten, ettei siinä esiinny CRLF.CRLF : iä

**S: 220 helsinki.fi C: HELO princeton.edu S: 250 Hello princeton.edu C: MAIL FROM: <Bob@princeton.edu>**

 **…...**

**S: 250 Message accepted for delivery C: HELO princeton.edu S: 250 Hello princeton.edu C: MAIL FROM: <Alice@princeton.edu>**

 **…... S: 250 Message accepted for delivery C: QUIT S: 221 princeton.edu closing connection**

# Sanoman muoto

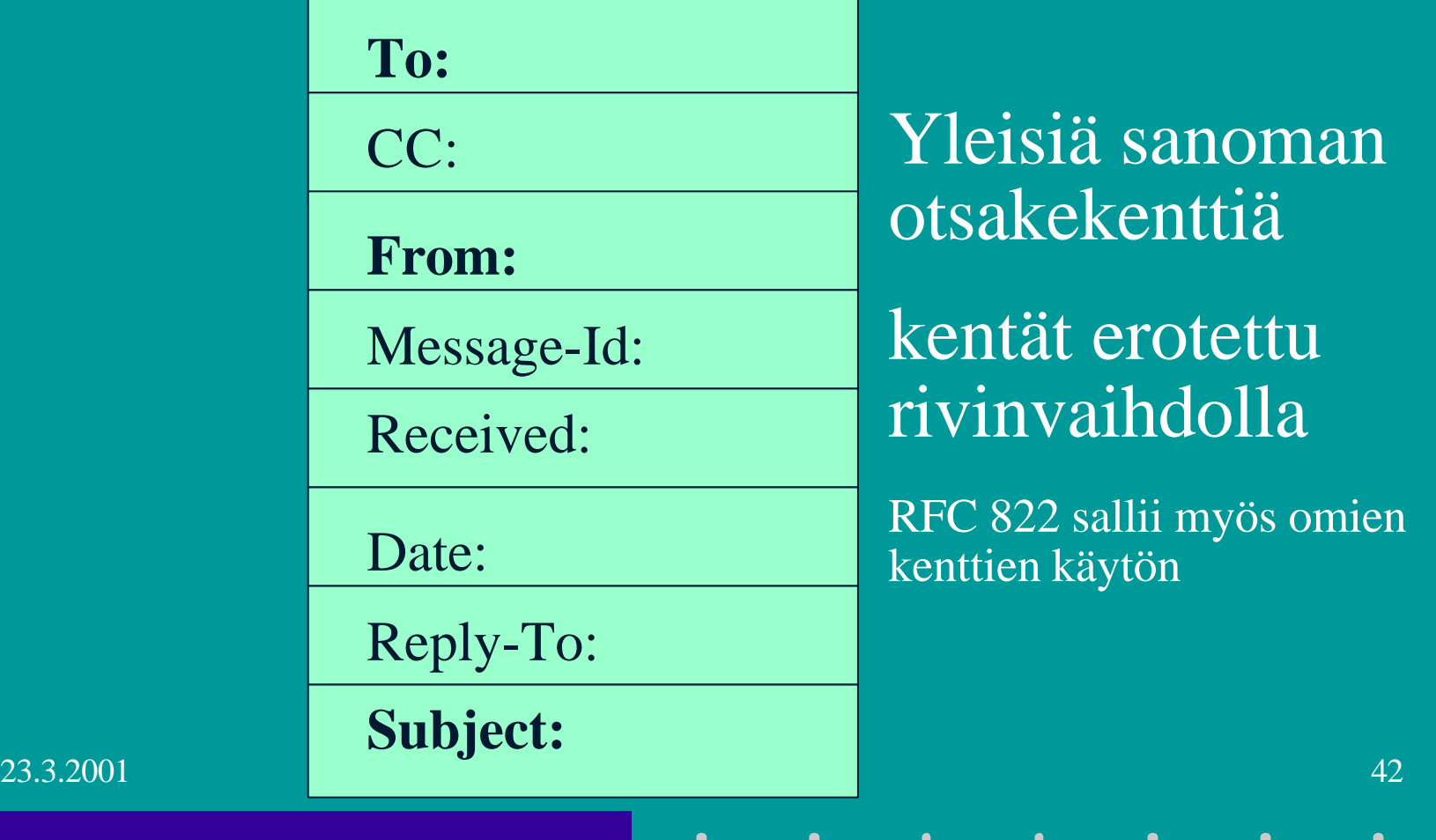

 $\bullet$ 

### MIME (Multipurpose Internet Mail Extension)

- **Alunperin vain tekstisanomia (ASCII)**
- **nykyisin myös**
	- erityyppisiä tekstisanomia
		- Word-dokumentteja
		- kiinankielistä tekstiä
	- ääntä,
	- videota
	- kuvia

 $23.3.2001$   $43$ 

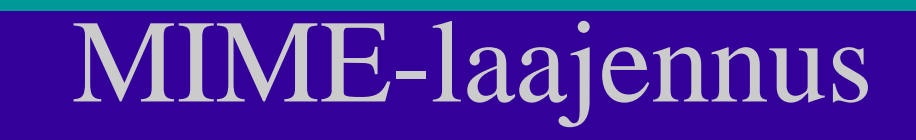

#### • **Lisää kenttiä otsikkoon**

MIME-versio:

**Content-Transfer-Encoding:**

 $\bullet$ 

 $\bullet$ 

×

**Content-Type:**

 $23.3.2001$  and  $44$ 

**From: alice@crepes.fr To: bob@hamburger.edu Subject: Picture of yummy crepe MIME-Version: 1.0 Content-Transfer-Encoding: base64 Content-Type: image/jpeg (base64 encoded data ……**

**……… base64 encoded data)**

**………………………………….**

#### MIME-sisältötyyppejä

- text/plain; charset=us-ascii
- text/html
- image/gif, image/jpeg, video/mpeg
- application/postscript, application/msword, application/octetstream

 $\bullet$ 

– **multipart/mixed**

#### **Content-Type: multipart/mixed;Boundary=StartOfNextPart**

**- - StartOfNextPart**

 **Hei Allu,**

**sinulle kaunis kuva kissastani.**

**- - StartOfNextPart**

**Content-Transfer-Encoding: base64**

**Content-Type: image/jpeg**

**base64 encoded data …………………………………...**

**………………………………………………………………..**

**……………………………………..base64 encoded data**

**- - StartOfNextPart Haluatko muita kuvia!**

### • **tyyppien koodaukset siirtoa varten** – sähköpostisanomassa saa olla vain ASCIImerkkejä – ei esimerkiksi ääkkösiä

• **base64-koodaus**

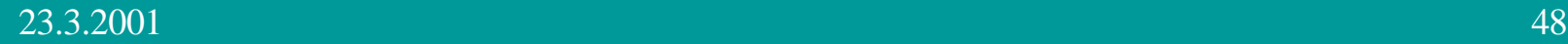

### Base64-koodaus

- **Sanoman 24 bitin ryhmät jaetaan 6 bitin osiksi, jotka kukin koodataan ASCII-merkiksi => 64 eri vaihtoehtoa**
	- $0-25 = A-Z$
	- $-26-51 = a-z$ ,
	- $-52-61=0-9$ ,
	- $-62=+, 63 =/$

– Tekstisanoma voidaan koodata myös 7-bitin ASCIIlla.

 $23.3.2001$   $49$ 

### Postiprotokollat (mail access protocols)

- **Käyttäjän postiohjelma siirtää postiprotokollan avulla sanomat postipalvelimen postilaatikoista käyttäjän PC:lle**
	- POP3: yksinkertainen ohjelma, joka siirtää sanomat vastaanottajan PC:lle
	- IMAP: monipuolinen, käyttäjä voi käsitellä postipalvelimen postilaatikkoa kuin se olisi omassa koneessa
- **Entä lähetettäessä?**

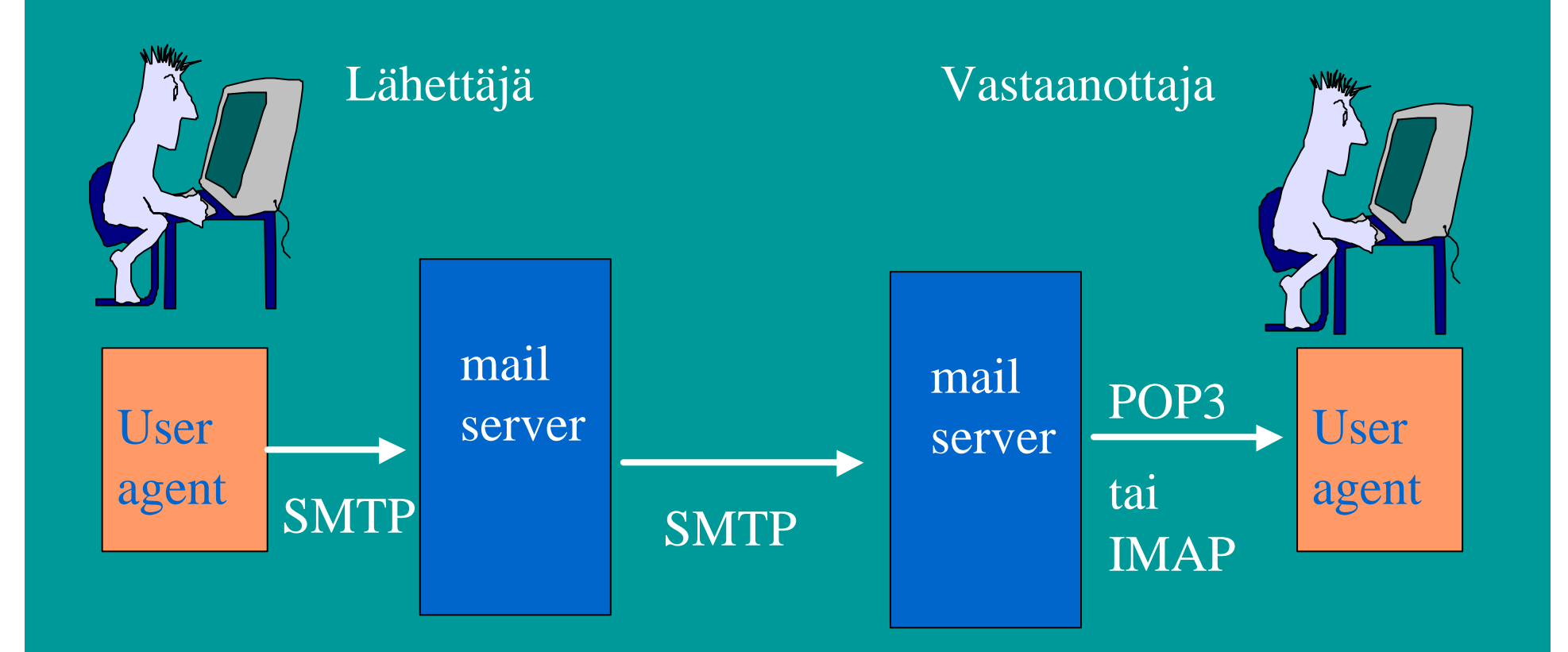

Koska SMTP on 'PUSH'-protokolla, sitä ei voi käyttää sanomia haettaessa ('PULL').

POP3, IMAP tai yhä yleisemmin käytetään selainta ja HTTP-protokollaa

## Postiyhdyskäytävä (Mail Gateway)

- **Yleensä postipalvelin ottaa suoraan yhteyttä vastaanottajan postipalvelimeen**
- **välissä voi olla postiyhdyskäytäviä**
	- tallettavat ja toimittavat eteenpäin sanomia
	- yrittävät lähettämistä useita päiviä
	- –Miksi tarvitaan?
		- ohjaa oikeean koneeseen: liisa.marttinen@helsinki.fi
		- vastaanottajan kone usein pois päältä

 $23.3.2001$  52

### 2.3. DNS (Domain Name System)

- **Internetin hakemistopalvelu**
- Ihmisten ja ohjelmien käyttämien merkkijonomuotoisten nimien muuttaminen binäärisiksi IP-verkko-osoitteiksi
	- **hydra.cs.helsinki.fi => 218.214.4.29**
- $23.3.2001$  53 • hierarkkinen nimentätapa + hajautettu hakemisto IP-osoitteiden selvittämiseksi – **esim. sähköpostiosoitteita, koneiden IPosoitteita**

# DNS- nimiavaruus

- **Domain (nimihallinta-alue)**
	- maiden tunnukset
		- fi, fr, de, uk, …
	- yleiset (yleensä USA)
		- com, edu, gov, int, mil, net, org
	- esimerkkejä:
		- cs.helsinki.fi
		- www.cnn.com
- $23.3.2001$  54 • www-dept.cs.ucl.ac.u

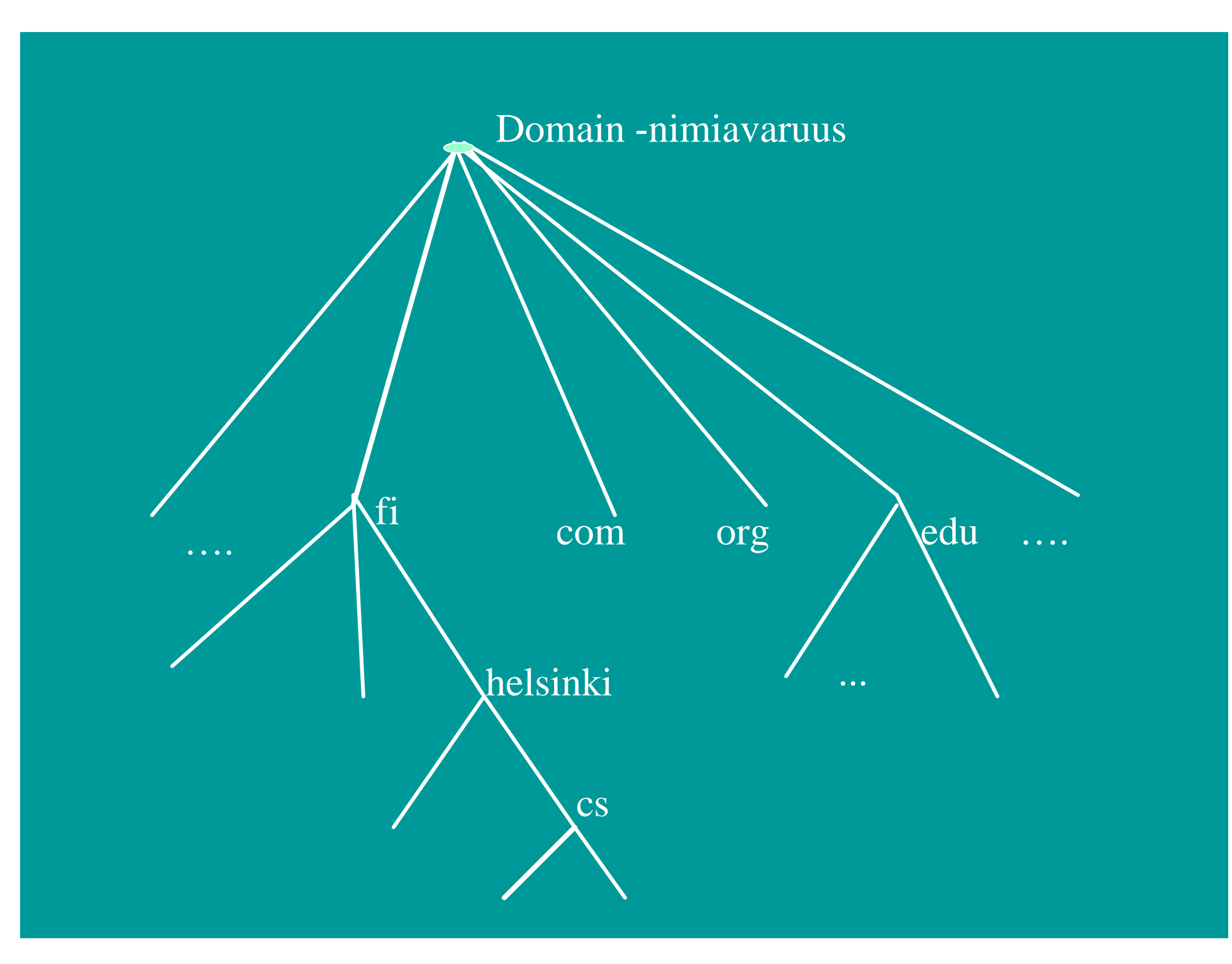

# IP-nimen selvittäminen

• **sovellusohjelma kutsuu kirjastorutiinia parametrina nimi merkkijonona**

– esim Unix:ssa gethostbyname()

- **kirjastorutiini lähettää UDP-datasähkeen paikalliselle DNS-palvelimelle, joka etsii nimeä vastaavan IP-osoitteen ja palauttaa sen kirjastorutiinille**
	- etsinnässä tarvitaan usein monien palvelimien **yhteistyötä**

 $23.3.2001$  56

# Nimipalvelimien hierarkia

- **DNS-nimiavaruus jaettu vyöhykkeisiin (zone)**
	- kukin vyöhyke kattaa osan nimipuusta
	- vyöhykkeellä on yksi siitä vastaava nimipalvelija (primary) ja yksi tai useita apunimipalvelijoita (secondary)
- **vyökykejako on hallinnollinen**

– tarpeen mukaan nimipalvelijoita vastaamaan omasta alueestaan

### • **Kysely ensin paikalliselle nimipalvelimelle**

- jos nimi on sen vastuulla => **autoritative record**
- jos sillä ei ole mitään tietoa nimestä, se lähettää kyselyn ylimmän tason ns. Juurinimipalvelijalle (DNS root server, http://www.wia.org/pub/rootserv.html, ftp://ftp.rs.internic.net/domain/named.root)
- $23.3.2001$  58 • esim. Kysely "linda.cs.yale.edu" lähetetään nimipalvelimelle "edu-server.net", joka vastaa vyöhykkeestä "edu".

### • **Juurinimipalvelin tietää, mikä nimipalvelin on vastuussa kysytystä nimestä**

- tämä on tosin voinut jakaa vastuun joillekin toisille nimipalvelimelle
- mutta tietää, mikä niistä on vastuussa juuri kysytystä nimestä

 $23.3.2001$  59

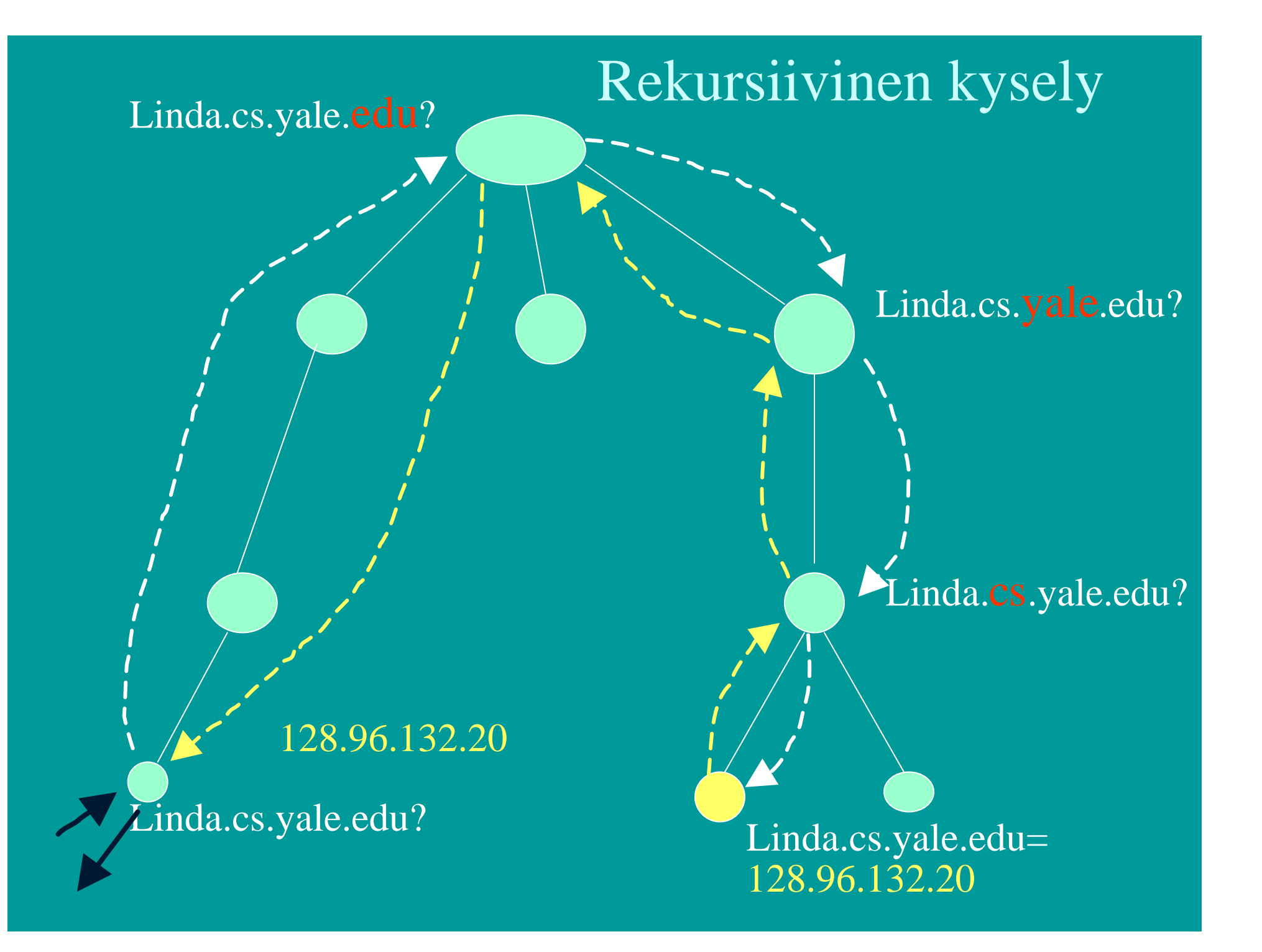

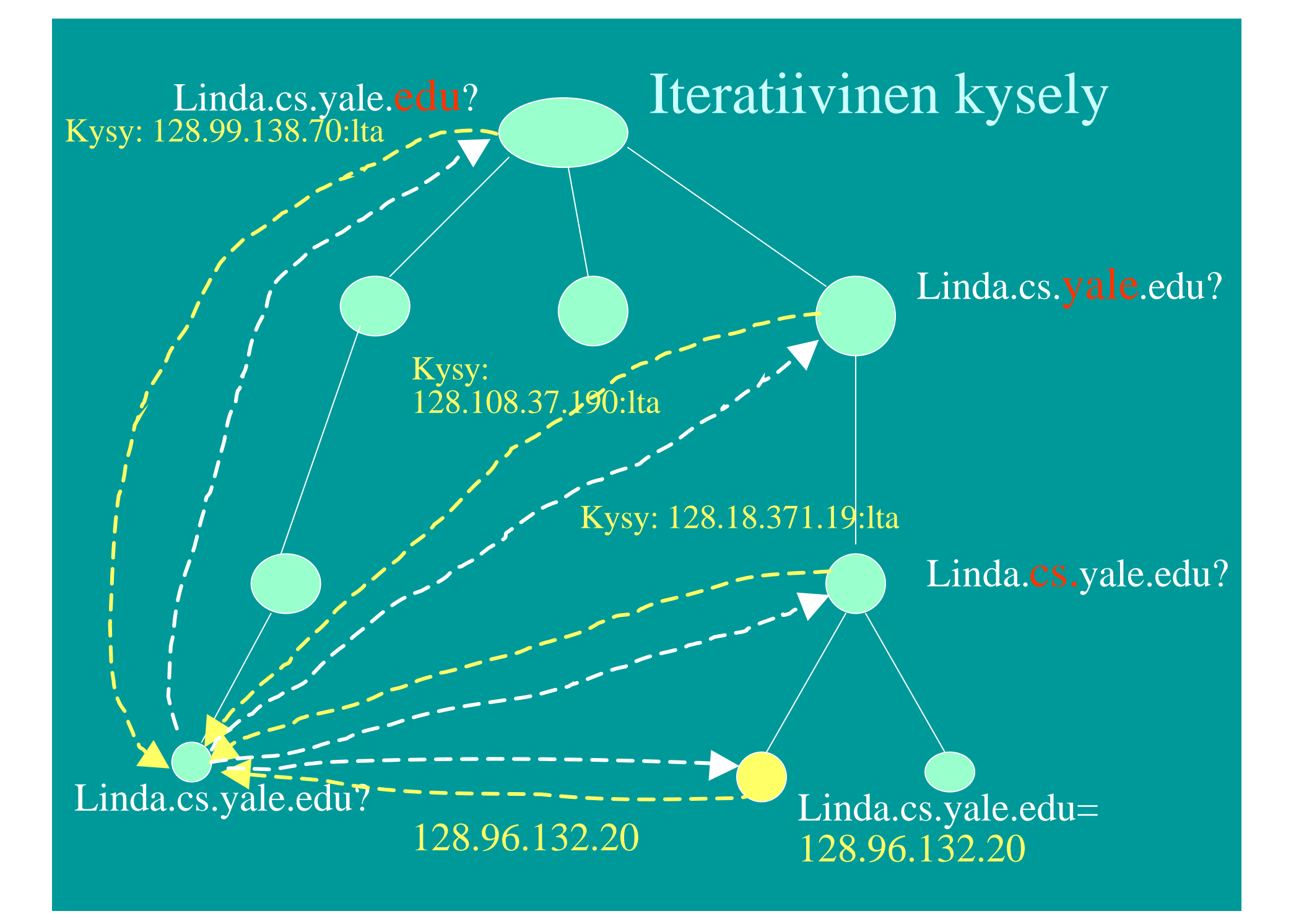

# Hakemistotiedot

- **DNS-hakemistotietue (resource record)**
	- (nimi, arvo, tyyppi, tietueen elinaika)
	- Tyyppi määrää nimen ja arvon merkityksen
		- A-tyyppi
			- koneen domain nimi , arvo on IP-osoite
		- NS-tyyppi
			- domain-nimi, arvo on aluesta vastaavan nimipalvelijan koneen domain-nimi
		- CNAME-tyyppi
			- alias-nimeä vastaava 'kanoninen' nimi
		- MX-tyyppi

 $23.3.2001$  62 – aliasnimeä vastaava postipalvelin

# DNS-sanomat

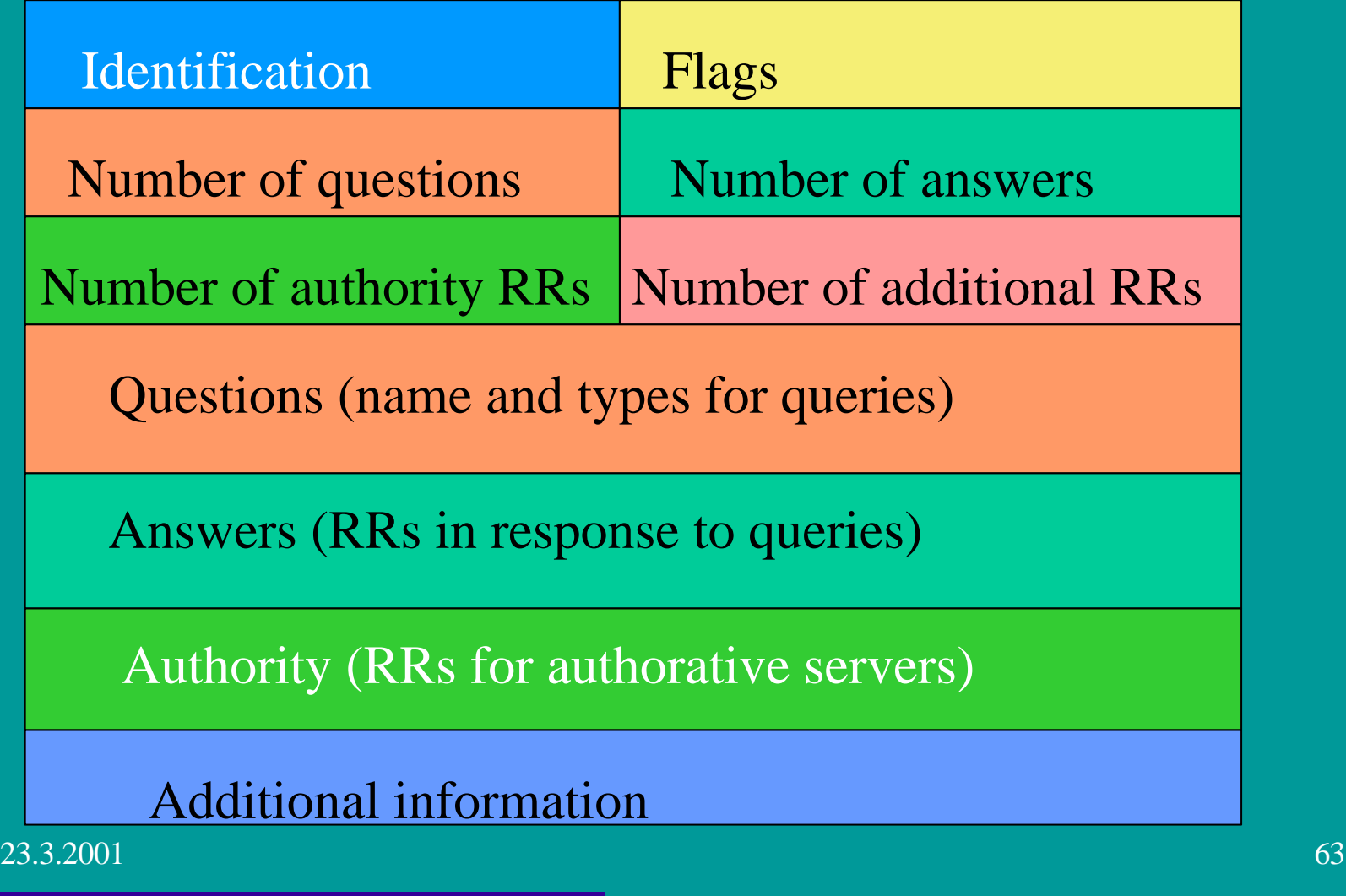

 $\bullet$ 

 $\bullet$ 

 $\bullet$ 

# DNS-välimuisti

- **Suorituskyvyn parantamiseksi nimipalvelijat varastoivat välimuistiinsa DNS-tietueita**
- **ei tarvitse hakea uudestaan**
- **elinaika kertoo voimassaoloajan**